# **Android Smartphone**

**Alston Wallace**

 **Android Smartphones For Dummies** Jerome DiMarzio,2022-12-01 Become smartphone savvy with Dummies Android Smartphones For Dummies is the allnew guide to Android phones with the familiar Dummies charm everyone loves. This book will give Android rookies a crash-course in how to use these popular phones. You'll go beyond the basics of texting and taking photos—we'll walk you through all the pro tips and tricks for customizing your phone, optimizing all your settings, using social media (safely), and making the most of apps and widgets. We'll even teach you how to make calls, because phones can still do that. Set up and customize your new Android phone Take stunning pictures, video, and even selfies Find the best apps to make your life easier and more fun Keep your data secure and private while you browse the internet New and inexperienced Android users will love the helpful, stepby-step guidance and friendly advice in Android Smartphones For Dummies.

 Android Smartphones For Seniors For Dummies Marsha Collier,2021-10-25 The quickest and easiest way to outsmart your Android smartphone Android smartphones, like the Samsung Galaxy and Google Pixel models, offer great ways to simplify and enhance your life. From easy ways to stay in touch with your friends and family to helpful reminders for everyday tasks, Android phones can keep you connected and current at all times. Sometimes, though, the learning curve can seem a little steep. But it doesn't have to! Android Phones For Seniors For Dummies is your one-stop guide to discovering the essentials on how to take charge of your Android-powered phone. It skips the techspeak and confusing jargon to deliver key information in a straightforward and reader-friendly way. With this book, you'll learn to: Navigate your way around your

smartphone so you can easily open and close apps, access info, and see photos Read your email and messages so you can stay in touch with the important people in your life Secure your phone so you can be assured that you, and only you, can access the sensitive data on it Printed using larger-print type and accompanied by full-color pictures that show you how to apply the step-by-step instructions, this easy handbook is the only resource you'll need to make the most of your Android phone.

 *Android Phones For Dummies* Dan Gookin,2012-03-09 Everything you need to know about your Android smartphone?in full color! Eager to learn the ins and outs of your exciting, new Android phone? Then this is the book you need! Written in the typical fun and friendly For Dummies style, this full-color guide covers the basics of all the features of Android phones without weighing you down with heavy technical terms or jargon. Veteran worldrenowned author Dan Gookin walks you through everything from getting started with setup and configuration to making the most of your phone's potential with texting, e-mailing, accessing the Internet and social networking sites, using the camera, synching with a PC, downloading apps, and more. Covers all the details of the operating system that applies to every Android phone, including Motorola Droids, HTC devices, Samsung Galaxy S phones, to name a few Walks you through basic phone operations while also encouraging you to explore your phone's full potential Serves as an ideal guide to an inexperienced Android newbie who is enthusiastic about getting a handle on everything an Android phone can do Android Phones For Dummies helps you get smarter with your Android smartphone.

 *Web Geek's Guide to the Android-Enabled Phone* Jerri Ledford,Bill Zimmerly,Prasanna Amirthalingam,2009-09-18 Web Geek's Guide to the Android-Enabled Phone Covers Android 1.5 Make the Most of Your Android-Enabled Phone! Out of the way BlackBerry. Move over iPhone. There's a more intelligent alternative to the same old smartphone. Google's Android mobile phone platform has all the capabilities of these phones and more. With this book, you'll unlock every bit of power that's built into the Android phone and learn how to take advantage of the incredibly innovative Android applications pouring into the marketplace. You'll even learn how to build (and sell) your own new applications. You'll begin with a quick, practical tour of the first Android phone–the T-Mobile G1. You won't just learn how to use your Android phone's built-in applications, you'll also learn tips and tricks that'll make you a power user, fast! From email and YouTube to Google Maps and GPS, if Android can do it, this book will help you do it even better. Are you inspired by Android's great apps? Create your own! This book gets you started with a complete introduction to Google's powerful, free Android development toolset! Covers all this, and more... Get online with Android's built-in web browser Connect via Gmail Mobile–or any other email service you like Use Android's core applications, including Contacts, Calendar, Alarm, Calculator, and Camera Have fun with Android: from music and video to the hottest games Add new capabilities to your Android phone using third-party applications Build your own Android applications including: design tips, tools, coding explanations, and instructions for publishing via the Android market Learn time-saving Android keyboard shortcuts Troubleshoot problems with your Android phone, step-by-step

 **Android Phones User Guide for Beginners** Alston Wallace,2021-07-28 The Ultimate Guide to Mastering an Android device for Beginners and Seniors! If you're holding your shiny new Android smartphone and wondering how to get the most from it, then you've come to the right place. There are different versions of the software, there are plenty of different manufacturer skins layered over that Android core, like those from Samsung or LG, and there's a limitless level of customization you can apply from Google Play, or other third-party sources. Very Few Android devices are alike, but all Android devices have the same foundation. So, starting at the beginning, here's a book to guide you on how to use your new phone. It takes more than a good eye and an amazing tech knowledge to use android like a pro. With the help of Android Phones User Guide for Beginners, you'll find all the expert advice and know how you need to unlock your phone's capabilities to their fullest potential. From working with the basics of setup and exposure to making sense of your camera's fanciest features and so much more. Here's a preview of what you'll learn Learn the five basic options for setting up and customizing your phone How to use the find my phone feature How to backup your contacts Put your skills together to take excellent pictures To grab a copy, please scroll to the top of this page and click the buy now button!

 Android Phones and Tablets For Dummies Dan Gookin,2017-12-26 Outsmart your new Android Getting a smartphone or tablet can be intimidating for anyone, but this user-friendly guide is here to help you to get the most out of all your new gadget has to offer! Whether you're upgrading from an older model or totally new to the awesome world of Androids, this book makes it easier than ever to get up and running with the latest technology. From setup and configuration to taking advantage of all those intricate bells and whistles, Android Phones & Tablets For Dummies helps you unleash everything your Android can do for you. If you're looking to use your phone

or tablet for texting, emailing, accessing the Internet, or anything in between, you'll want to keep this go-to reference close by every step of the way. • Make sense of the phone features • Find your way around with navigation • Capture moments on the camera • Seamlessly sync with a PC or Mac Who needs a headache when dealing with a new device? This book makes it totally pain free!

 *Google on the Go* John Eddy,Patricia DiGiacomo Eddy,2009-02-12 Google on the Go THE EASY, FUN, PRACTICAL GUIDE TO GOOGLE ANDROID PHONES! So you've got one of those hot new Android-powered phones? Awesome! Now, get the most out of it with Google on the Go! This friendly, easy book shows exactly how to use your phone to make your life more productive, more efficient, and more fun! Making calls? Playing MP3s? Sending Gmail? Taking pictures? It's all covered here–one step at a time, in plain English. There's no faster way to master the great Google tools built into your new phone: calendar, messaging, web browsing, chat, Google Maps, YouTube, you name it! Want to customize your phone? Here's how. Need to troubleshoot a problem? No sweat: you'll find easy, step-by-step directions. Whether you're using the T-Mobile G1 or another Android-powered smartphone, this book answers all your questions so you can harness the power of Google applications and tools in the palm of your hand. • Set up your Google Android phone fast! • Ouickly master phone basics, from speakerphone to call waiting • Transfer contacts from your computer or another phone • Add new Calendar appointments and reminders • Make the most of your free Gmail account • Take photos, and send them instantly to your contacts • Watch videos and upload them to YouTube • Find practically anything with Google Search • Use Google Talk's handy chat features • Get directions and traffic info with Google Maps... even use

GPS! • Install new software tools and even start writing your own • Fix the most common problems with service and hardware John Eddy is a long-time gadget hobbyist who has spent most of his career helping everyday people use technology, in roles ranging from product support to moderation of online forums. Patricia DiGiacomo Eddy is an accomplished technology author and mobile phone geek whose books include Special Edition Using Microsoft Office Outlook 2007, The Absolute Beginner's Guide to OneNote, and Access 2003: VBA Programmer's Reference. CATEGORY: Digital Media

 **Android Phones for Seniors in easy steps, 3rd edition** Nick Vandome,2022-01-11 Android Phones for Seniors in easy steps, 3rd edition unravels the world of Android smartphones. It provides an overview of the popular models, and then shows how to:  $\cdot$  Customize your phone to suit your needs. · Master the Home screen and key apps.  $\cdot$  Keep in touch via phone and video calls, texts, email, and social media. · Command your phone to search for anything on your phone or on the web, using the keyboard or the voice assistant.  $\cdot$  Find apps to take, edit and share photos; listen to and manage music; watch videos; read ebooks; get healthy and fit; and more! · Use the new Focus mode to take control and not get disturbed when resting except for emergency calls or updates. Invaluable for all Android phone newbies! Covers Android phones using Android version 10 Nougat. Table of Contents: · Introducing Android Phones · Models of Android Phones · Android Settings · Around an Android Phone · Calls and Contacts · Using the Keyboard · Messaging and Email · Android Apps · Being Entertained · Keeping in the Picture  $\cdot$  Online with Chrome  $\cdot$  Staying Secure

**Android Tips and Tricks** Guy Hart-Davis,2016-04-18

Unlock the Full Power of Your AndroidTM Smartphone or Tablet Discover hundreds of tips and tricks you can use right away with your Android device to get more done, and have more fun. You'll learn how to use your Android smartphone or tablet as a powerful communication, organization, and productivity tool as well as a featurepacked entertainment device. You will dig deep into the settings and capabilities of both Android itself and the preinstalled apps, developing the knowledge and skills to exploit them to the fullest. Easy to understand and nontechnical, Android Tips and Tricks is perfect for beginners—and for more experienced users ready to ramp up their productivity or move to newer devices. It covers all new and recent Android smartphones and tablets running Android 6 (Marshmallow) or Android 5 (Lollipop)—with bonus, in-depth coverage of Samsung's widely used TouchWiz skin. Here's just a sampling of what this book's tips, tricks, and techniques will help you do:  $\cdot$ Connect to wireless and cellular networks, to keyboards and Bluetooth devices, and via VPNs · Transform your device into a portable Wi-Fi hotspot, and share Internet connections via USB or Bluetooth · Secure Android with screen and SIM locks, location settings, and encryption  $\cdot$ Sideload apps from any source and keep bad apps from loading · Take Gmail to pro level with signatures, vacation responders, labels, archiving, advanced search, and secure two-step verification · Manage multiple email accounts together: POP, IMAP, web mail, and Exchange · Get more out of your Google Chrome browser, and share bookmarks across all your devices · Chat via text, audio, or video on Google Hangouts—and customize it to work just the way you want · Enjoy your music everywhere, whether it's stored locally or in the cloud · Easily capture, edit, and share top-quality photos and videos · Transform your

smartphone or tablet into a total social networking hub  $\cdot$ Squeeze more battery life from your Android device

 Android Mobile Computing Using Samsung Tablets and Smartphones Running Android 2.3 René Djurup,2013 An Android smartphone or tablet makes it possible for you to stay online and do your offices and business work wherever you are going. With Android, you can do almost any computing task you can imagine. There are more than 400,000 Android applications (apps) to choose from. The majority of the apps are games and leisure programs. However, today there are also apps for practically any type of office work and business tasks that you can imagine. Many office tasks, which until recently could only be performed using a powerful PC or laptop, can today easily be done using an Android tablet or smartphone. There are several excellent Android apps for word processing and spreadsheet calculations so that these and many other types of office work easily can be done on handheld Android device. This has led to a new way of working, which is often called mobile computing. There are many excellent brands of Android tablets and smartphones on the market. Samsung is today seen as the leading manufacturer of Android smartphones and tablets. In 2010, Samsung launched the Galaxy Tab 7.1 tablet. The Galaxy Tab 7.1 quickly became highly popular and a benchmark for other Android tablets. Later, more powerful and larger Galaxy tabs have been marketed, including the Galaxy Tab 7.7, 8.9, and 10.1. This book focuses on the Galaxy Tab 7.1. You will benefit most from the book if you have a Samsung Galaxy Tab 7.1. If you own another tablet or smartphone running on Android 2.2 (Froyo) or 2.3 (Gingerbread), you will also benefit from reading the book, as the different brands of Android 2.2./2.3 tablets and smartphones work much in the same way. The Samsung Galaxy Tab 7.1 tablet

is ideal for Android mobile office computing due to its excellent communication capabilities and size. It has highly effective and versatile built-in chipsets and tools for mobile (cellular) data communication, Wi-Fi network connections, and Bluetooth communication. In addition, its GPS antenna and tools make accurate location determination and navigation possible. It fits easily into any briefcase - and even into a large pocket, making it very easy carry around. The main challenge of mobile computing is possibly to get online in different situations - in a way that is inexpensive, secure, and effective. While both mobile (cellular) broadband and public Wi-Fi networks are rapidly being expanded and improved, it may still now and then be difficult or expensive to connect, when you are outside your carrier's coverage. If you can find a fast and inexpensive connection, it may not be secure. In this book, you get the needed technical background to make it easier for you to get online in an affordable and secure way, wherever you are. You get detailed information about mobile computing using mobile broadband (cellular) networks and Wi-Fi connections. You are introduced to the mobile connection standards 2G, 3G, and 4G. You learn how to set up your Galaxy Tab for different types of mobile communication in your home country and abroad. You get detailed instructions on how to use email apps effectively on your Android smartphone and tablet. Last, you are introduced to some of the most popular and valuable Android apps for office work and other business tasks. The Samsung Galaxy Tab 7.1 exists in two different models as regards mobile communication: a CDMA/EVDO model, primarily intended for the US market; and a GSM/UMTS model, primarily intended for the non-US market. The book describes both major models.

**Android For Dummies** Dan Gookin,2020-08-06 Set

up, configure, and get connected Shoot and share photos and videos Use social media, text, and email to stay in touch Make the most of your Android gizmo Be honest—isn't gizmo a friendlier word than device? This book will tell you pretty much everything you need to know about your Android smartphone or tablet in an equally friendly manner, because that's the best way to learn how to get the most from your Android. From buying, unpacking, and setting up your gizmo to managing calls and email, posting to social media, navigating with Maps, and creating a photo slideshow, it's like having a good friend show you the basics and explain how to take advantage of all the cool stuff. Inside... All about Android 10 Updated security features Customizing your Android Creating multimedia messages Apps to help you get social The Bluetooth connection Exploring Google Play Essential troubleshooting tips

 **SMARTPHONE 101** Etienne Noumen, Unlock the secrets of smartphone mastery with Smartphone 101. Inside, you'll find everything you need to know to pick the perfect smartphone for you, whether it's an Android or an iPhone. From understanding specs and batteries, to navigating contracts and apps, this comprehensive guide covers it all. Discover the ins and outs of RAM and CPU, as well as the importance of storage and device rooting. Learn the best practices for security and privacy, as well as tips for maintaining your device. Get answers to frequently asked questions about both Android and iPhone smartphones. Plus, explore the latest trends and side money ideas in the ever-evolving world of smartphones. Make the most of your device and stay ahead of the game with Smartphone 101. When it comes to choosing a smartphone, there are a few things you need to take into account. First, what operating system do you prefer?

Android or iOS? Then, what brand do you prefer? Apple, Samsung, Huawei, Xaomi, or Google? Finally, what model of phone do you like best? The iPhone 13 or 14 Pro Max, the Galaxy S22 Plus, the Huawei Mate 40 Pro, the Xaomi MI 12 5G, or the Google Pixel 7 Pro? To help you choose the perfect phone for you, we've put together a quick guide to the top features of each phone. First, let's take a look at operating systems. iOS is known for its ease of use and attractive design while Android offers more customization options and a wider range of apps. Next, let's take a look at brands. Apple is known for its high-quality hardware and cutting-edge software while Samsung is loved for its powerful specs and expansive features. Huawei is known for its long-lasting batteries and impressive camera quality while Xaomi offers high-end features at an affordable price. Finally, let's take a look at models. The iPhone 14 Pro Max is Apple's newest and most advanced phone with a huge screen.

 **Android Fully Loaded** Rob Huddleston,2010-11-04 Get all the amazing power your Android smartphone has to offer! The Motorola Droid has quickly become the fastestselling smartphone, giving the iPhone a run for its money. This little book is packed with big tips for getting more into, and out of, an Android OS phone than ever thought possible. You'll learn to take full advantage of features such as the high-resolution digital camera, GPS, e-mail, Web browsing, location-based mapping, Google Calendar and Google Docs, hundreds of readily available apps, and tricks such as scanning a barcode to get product reviews or translating foreign signs. Motorola Droid sales are booming, fueled by the Android OS's amazing versatility and open access to apps This book shows how to put anything on an Android phone: old movies, TV shows, music, spreadsheets, presentations, Word documents, and

much more Covers all the basic features such as Web browsing, using Facebook and Twitter, taking photos, playing music, and using e-mail Offers dozens of high-level tips and tricks for maximizing turn-by-turn navigation, using an Android as a broadband modem, scanning a barcode to access product reviews and comparing prices, syncing with Google services, and photographing objects for Google to identify Android Fully Loaded enables you to take maximum advantage of your Android OS smartphone.

 **Android for Work** Marziah Karch,2011-01-26 Android is new, Android is open, and Android is fun. It's also serious about business. Android for Work shows you how to harness the power of Android to stay productive and take your office on the road. This book also sheds light on the often daunting task of finding the right Android phone for the business user. Whether this is your first smartphone, your first Android smartphone, or your first attempt to make your phone into a productivity tool, Android for Work gets you started. You'll learn how to manage email and tasks, but you'll also learn how to weed through the sea of games to find specialized productivity tools for a variety of professions. For those that are more interested in an enterprise wide deployment, the book includes an appendix of information on administering Android phones, creating custom interfaces, and creating specialized apps for your enterprise. You'll also learn more about integrating Android with other Google Apps for enterprise.

 **Android Smartphones Explained** Voltaire Lumiere,2023-11-27 Android Smartphones Explained: The Ultimate Step-By-Step Guide On How To Use Android Phones And Tablets For Beginners Over the past ten years, smartphones have transformed from a gadget enjoyed exclusively by tech-savvy individuals to a daily tool that anyone, from kids to seniors, can use. If you don't own a

smartphone these days, you are losing out on all the amazing things that they can do and are in the minority. Some people might find it challenging to keep up with everything these smartphones can do and how to perform even the most basic of tasks as they continue to advance in sophistication. Since most smartphones don't come with instruction manuals, we are left to fend for ourselves since not everyone is a tech wizard. This book's objective is to help you become proficient with your smartphone without making you feel foolish or confused along the way. This book will assist you in becoming more adept at using your smartphone, regardless of how long you've had one or how recently you started using one. It's written in a way that even those without experience can easily understand the concepts and those with experience can improve their already acquired skills and learn some new ones. Above all, it is replete with explanations to clarify these ideas so you won't have to wonder how the words you are reading actually apply to using your phone.

 *Android Smartphone Photography For Dummies* Mark Hemmings,2021-11-09 Wait—you took that amazing picture? Taking a photo is as simple as point and click. Taking a good photo takes a bit more know-how, and Android Smartphone Photography For Dummies is your quick-and-easy guide. No matter what model of Android phone you have, this book teaches you to produce highquality images using the powerhouse camera you carry in your pocket every day. You'll learn the photography techniques pros use, like how to recognize beautiful outdoor lightning, how to capture moving subjects, and how to make stuff look good. Whatever kind of photos you want to take, this book will help you identify the gear and the apps you need for stunning results. With Dummies as your friendly instructor, you'll be wowing your friends and family before you know it. Explore your phone's camera, including little-known advanced features that will make a big difference in your images Figure out how to edit your pictures, correct lighting imbalances, apply neat filters, remove blemishes, and more Learn the basic principles of photography and apply your knowledge to outdoor photography, action shots, and still life Plus: capture video, organize your images, share photos online, choose a phone tripod, and protect your camera from the elements Dummies makes it easy for Android users of all skill levels to morph into masterful image-makers.

 **Android for Seniors Survival Guide: Step-by-Step Introduction to Android Phones and Tablets for Beginners** Toly K,2014-09-09 Are you new to smartphones in general, or coming from an iPhone or Blackberry? The Android for Seniors Survival Guide is a book written specifically for those who have difficulty using electronics, such as phones, personal computers, and tablet computers. There is a wealth of knowledge about all types of Android devices in this book, regardless of the manufacturer or model, and can be easily accessed and navigated for quick reference. Whether you are puzzled about managing your electronic address book, or how to take and send a picture to a friend, you will find the information in this guide. The Internet is riddled with advanced tips and tricks, but the goal of this book is to sort through the extra information to simplify your first experience with using an Android phone or tablet. Here are some examples of the topics discussed in this guide: - Charging the Device - Finding the Android Buttons - Calling a Contact - Assigning a Speed Dial - Using the Speakerphone During a Voice Call - Adding a New Contact - Composing a New Text Message - Adding an Attachment to a Text Message - Taking a Picture - Capturing a Video - Navigating to a Web Page - Setting Up

Email - Setting Up a Google Account - Buying an Application - Importing Your Contacts from Another Phone - Adjusting the Brightness - Saving on Data Costs with Your Phone PLUS, what to do when the phone - Does not turn on - Can't make a call - Touchscreen does not respond as expected ...and much more! In order to read this guide on your phone or tablet, you need to download the Kindle application from the Play Store. Touch the applications icon (looks like a grid of squares) at the bottom of the screen, and then touch the magnifying glass at the top to search for Kindle. Once the application is installed, touch the blue Amazon Kindle icon in your application list, and log in using your Amazon username and password to view your digital library. Once purchased from this page, the book will automatically appear in your library.

 *The Rough Guide to the Best Android Apps* Rough Guides,2012-08-02 So many apps and so little time. How do you get to the best with a minimum of fuss? The Rough Guide to the Best Android Apps solves the problem. It reveals the 400 best free and paid for applications for smartphones and tablets in all categories. Whether its navigation or news, photography or productivity, games or utilities this book highlights the best Android apps available from the marquee names to the hidden gems. Discover now the 400 apps your Android device should be using.

 **Android Smartphones Made Easy** James Bernstein,2019-07-28 Within the last decade, smartphones have gone from something only technically savvy people enjoyed to a daily device that can be used by anyone from children to grandparents. These days you are in the minority if you don't have a smartphone and are missing out on all the wonderful things you can do with them. As these smartphones keep getting more advanced, some

people may find it hard to keep up with everything they can do and how to do even the simplest of tasks. Not everyone is a tech genius and since our smartphones generally don't come with instruction guides we are left to figure it out on our own. The goal of this book is to get you up and running on your smartphone without confusing you in the process or making you feel like a dummy. Whether you are just getting started using a smartphone or have had one for some time and would like to become more proficient in its operation this book will help you do so. Its written so people with no experience can easily grasp the concepts and people with experience can gain some new skills and sharpen the ones they already have. Most importantly its filled with pictures to help explain these concepts so you aren't left guessing how the words you are reading actually relate to using your phone. The chapters in the book cover the following topics: Chapter 1 - What is a Smartphone Chapter 2 - Setting Up Your New Phone Chapter 3 - The Home Screen Chapter 4 - Notifications Chapter 5 - Installing Apps Chapter 6 - Setting Up Email Chapter 7 - Browsing the Internet Chapter 8 - Taking Pictures and Video Chapter 9 - Listening to MusicChapter 10 - Contacts Chapter 11 - Making Phone Calls Chapter 12 - d104ing Chapter 13 - Configuring Your Phone's Settings Chapter 14 - Navigation Chapter 15 - Security Chapter 16 - Tips and Tricks About the Author James Bernstein has been working with various companies in the IT field since 2000, managing technologies such as SAN and NAS storage, VMware, backups, Windows Servers, Active Directory, DNS, DHCP, Networking, Microsoft Office, Exchange, and more. He has obtained certifications from Microsoft. VMware, CompTIA, ShoreTel, and SNIA, and continues to strive to learn new technologies to further his knowledge on a variety of subjects. He is also the founder of the

website OnlineComputerTips.com, which offers its readers valuable information on topics such as Windows,

networking, hardware, software, and troubleshooting. Jim writes much of the content himself and adds new content on a regular basis. The site was started in 2005 and is still going strong today.

 **My Android Phone** Craig James Johnston,2015-07-02 If you own or are considering a new Android smartphone, My Android Phone is your must-have companion. Fullcolor, step-by-step tasks walk you through getting and keeping your Android 5 (Lollipop) phone working just the way you want. Learn how to: • Master Android 5's new tools, improved interface, and best shortcuts • Quickly set up your phone, Google account, and Wi-Fi connection • Play and organize all your media: music, photos, YouTube videos, movie rentals, eBooks, and more • Efficiently manage your life: contacts, events, and more • Connect securely via VPNs • Link to nearby Android devices via Wi-Fi Direct • Use one app to manage all your email accounts, not just Gmail • Discover today's fastest Chrome web browser shortcuts • Bookmark and share the sites you visit • Browse the web "incognito," without leaving evidence on your phone • Use Google Maps and Google Now to find any destination • Discover great new apps and games in the Google Play Store--even great freebies • Create amazing images with Panorama and Photo Spheres • Customize everything from ringtones to wallpaper and widgets • Use Google Wallet to pay for items and send or receive money • Optimize battery life and uncover apps that are draining power • Control data usage to avoid costly overages • Use your phone with a new Android Wear smartwatch

This Captivating World of Kindle Books: A Comprehensive

Guide Revealing the Advantages of E-book Books: A World of Convenience and Flexibility Kindle books, with their inherent mobility and ease of availability, have freed readers from the limitations of hardcopy books. Gone are the days of carrying bulky novels or carefully searching for particular titles in bookstores. E-book devices, sleek and lightweight, effortlessly store an extensive library of books, allowing readers to indulge in their favorite reads whenever, everywhere. Whether traveling on a bustling train, relaxing on a sunny beach, or simply cozying up in bed, E-book books provide an exceptional level of ease. A Reading World Unfolded: Discovering the Wide Array of Kindle Android Smartphone Android Smartphone The Ebook Shop, a virtual treasure trove of bookish gems, boasts an wide collection of books spanning varied genres, catering to every readers taste and choice. From captivating fiction and mind-stimulating non-fiction to classic classics and contemporary bestsellers, the Kindle Shop offers an exceptional abundance of titles to explore. Whether seeking escape through immersive tales of imagination and exploration, delving into the depths of historical narratives, or expanding ones understanding with insightful works of science and philosophical, the Ebook Store provides a gateway to a literary universe brimming with limitless possibilities. A Transformative Factor in the Literary Landscape: The Enduring Influence of Kindle Books Android Smartphone The advent of E-book books has undoubtedly reshaped the literary scene, introducing a paradigm shift in the way books are published, distributed, and consumed. Traditional publishing houses have embraced the online revolution, adapting their strategies to accommodate the growing need for e-books. This has led to a surge in the accessibility of E-book titles, ensuring that readers have access to a

wide array of literary works at their fingers. Moreover, Ebook books have equalized entry to literature, breaking down geographical limits and providing readers worldwide with equal opportunities to engage with the written word. Irrespective of their place or socioeconomic background, individuals can now immerse themselves in the intriguing world of literature, fostering a global community of readers. Conclusion: Embracing the Kindle Experience Android Smartphone Kindle books Android Smartphone, with their inherent ease, flexibility, and wide array of titles, have unquestionably transformed the way we encounter literature. They offer readers the liberty to discover the boundless realm of written expression, whenever, anywhere. As we continue to travel the ever-evolving online landscape, E-book books stand as testament to the lasting power of storytelling, ensuring that the joy of reading remains reachable to all.

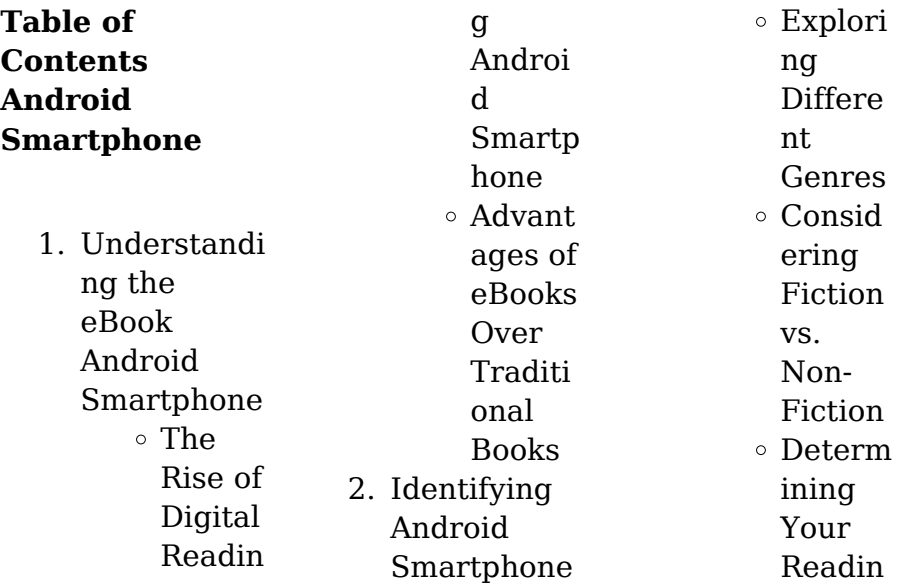

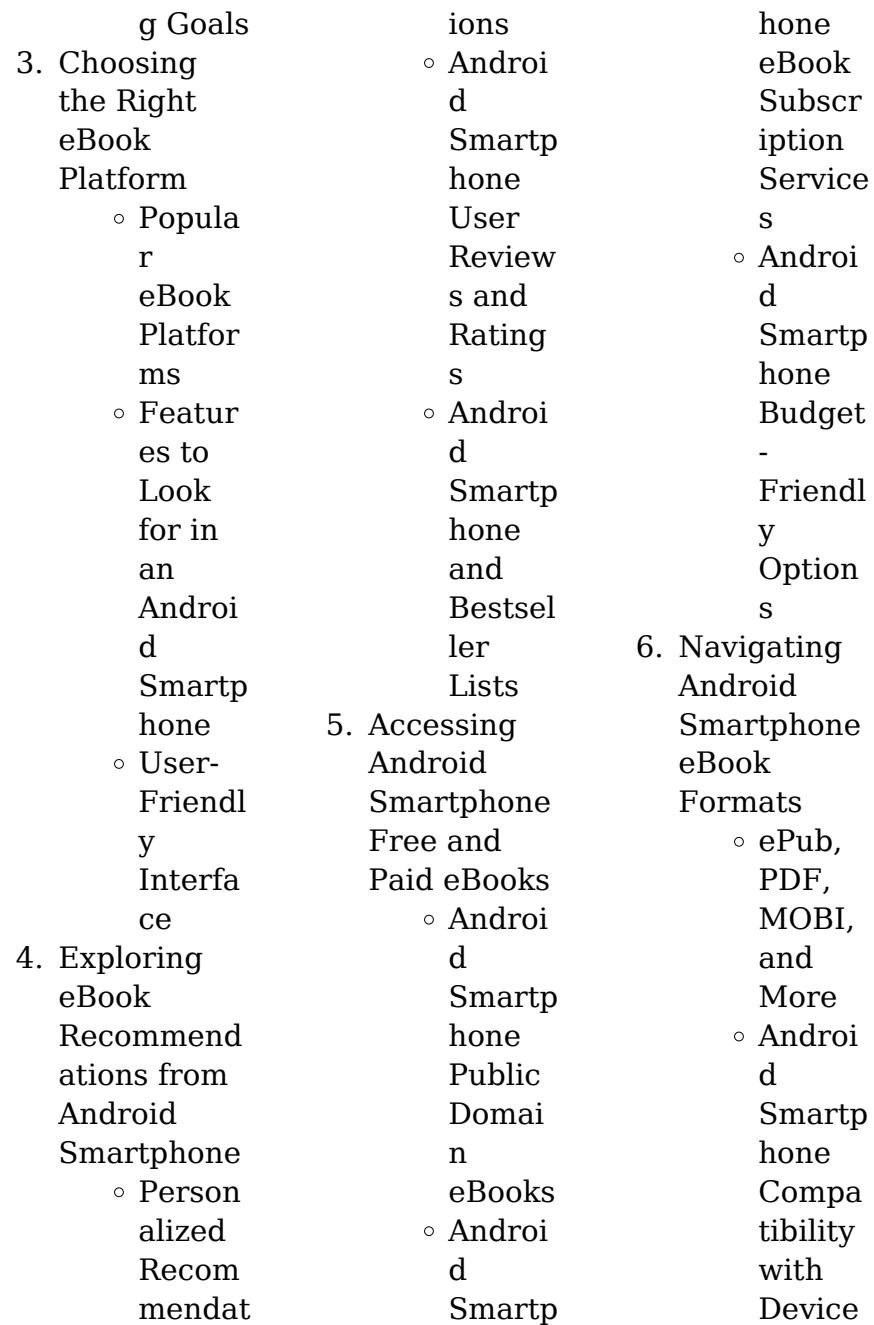

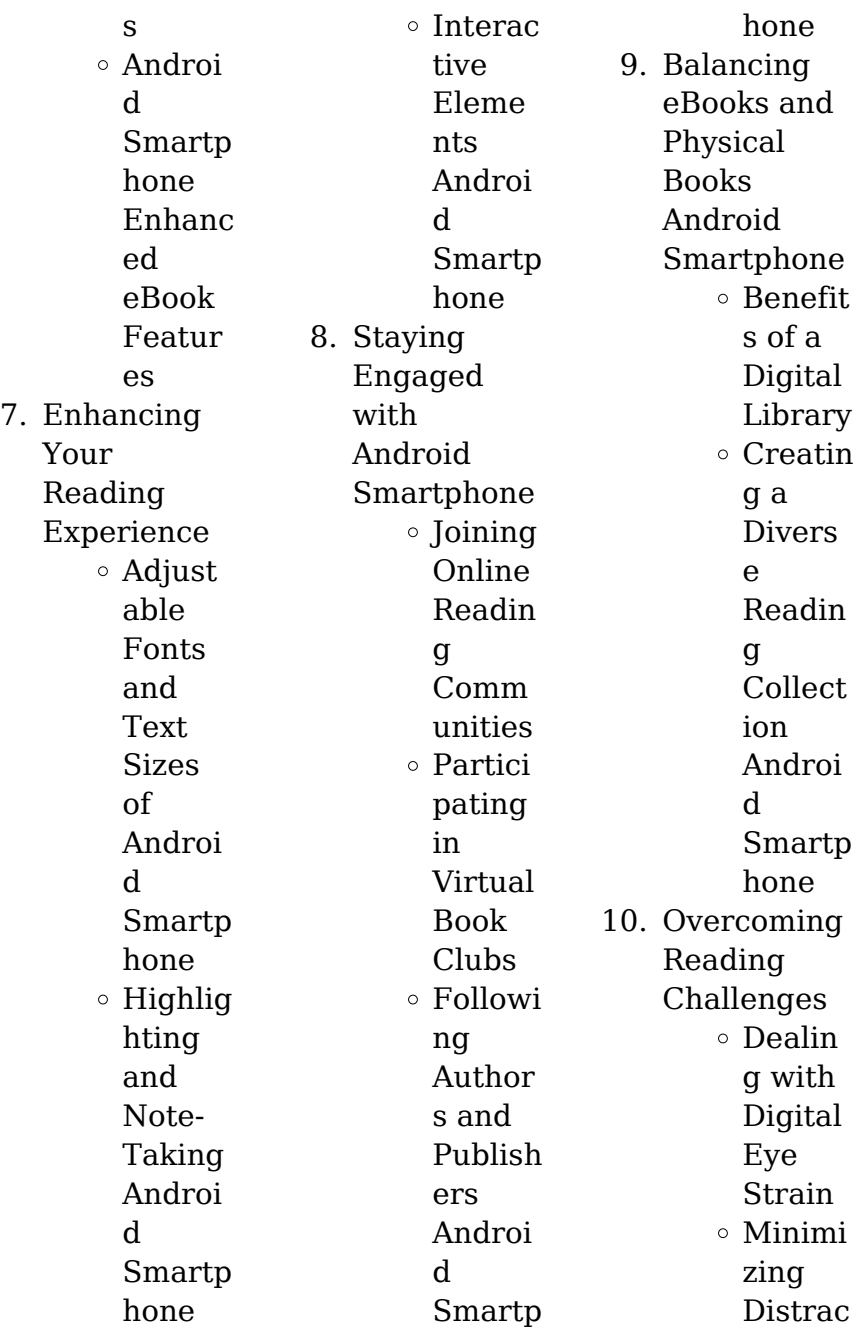

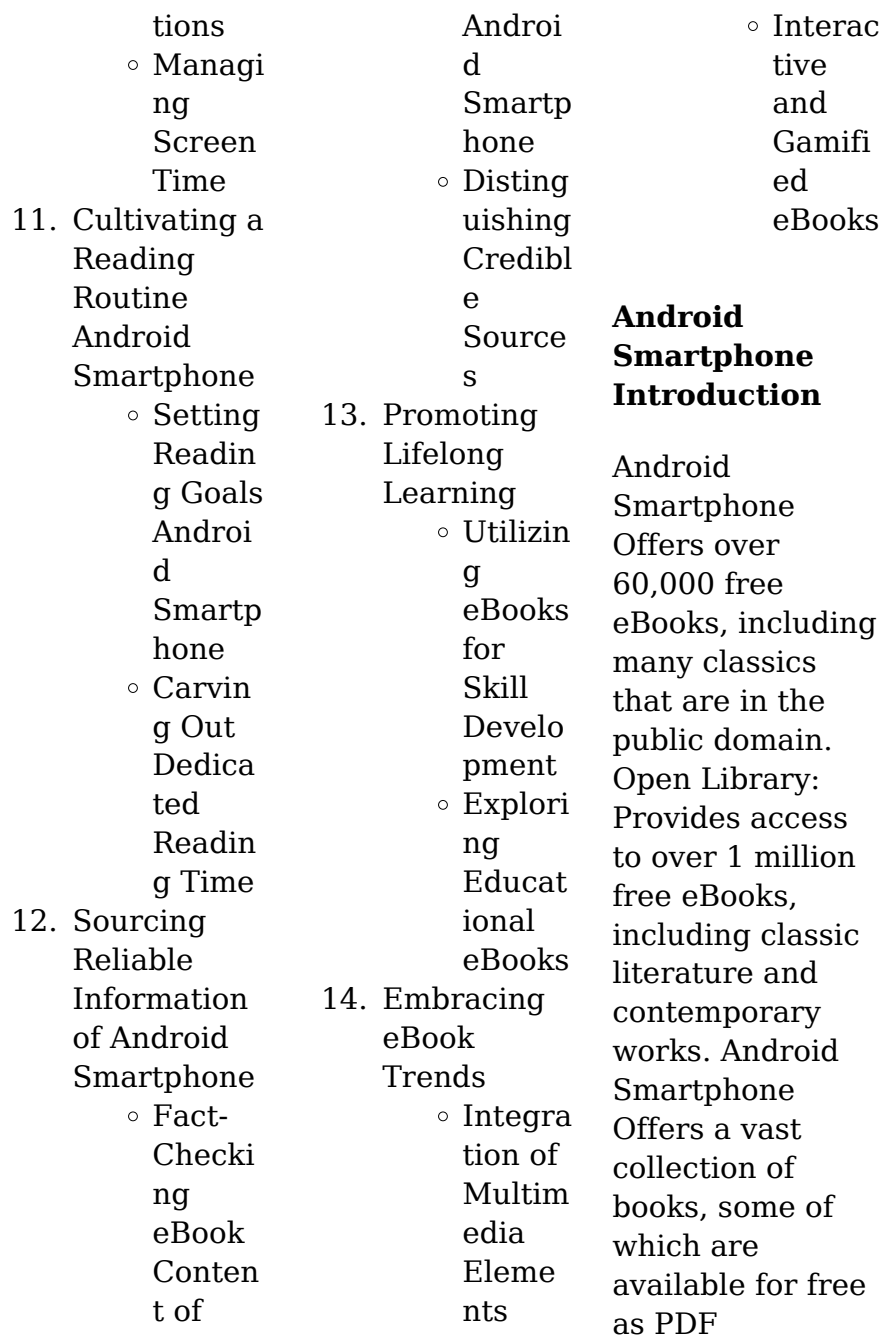

**Android Smartphone**

downloads, particularly older books in the public domain. Android Smartphone : This website hosts a vast collection of scientific articles, books, and textbooks. While it operates in a legal gray area due to copyright issues, its a popular resource for finding various publications. Internet Archive for Android Smartphone : Has an extensive collection of digital content, including books, articles, videos, and more. It has a massive library of free downloadable books. FreeeBooks Android

Smartphone Offers a diverse range of free eBooks across various genres. Android Smartphone Focuses mainly on educational books, textbooks, and business books. It offers free PDF downloads for educational purposes. Android Smartphone Provides a large selection of free eBooks in different genres, which are available for download in various formats, including PDF. Finding specific Android Smartphone, especially related to Android Smartphone, might be

challenging as theyre often artistic creations rather than practical blueprints. However, you can explore the following steps to search for or create your own Online Searches: Look for websites, forums, or blogs dedicated to Android Smartphone, Sometimes enthusiasts share their designs or concepts in PDF format. Books and Magazines Some Android Smartphone books or magazines might include. Look for these in online stores or libraries. Remember that while Android

Smartphone, sharing copyrighted material without permission is not legal. Always ensure youre either creating your own or obtaining them from legitimate sources that allow sharing and downloading. Library Check if your local library offers eBook lending services. Many libraries have digital catalogs where you can borrow Android Smartphone eBooks for free, including popular titles.Online Retailers: Websites like Amazon, Google Books, or Apple Books often sell eBooks. Sometimes,

authors or publishers offer promotions or free periods for certain books.Authors Website Occasionally, authors provide excerpts or short stories for free on their websites. While this might not be the Android Smartphone full book , it can give you a taste of the authors writing style.Subscription Services Platforms like Kindle Unlimited or Scribd offer subscriptionbased access to a wide range of Android Smartphone eBooks, including some popular titles.

**FAQs About Android Smartphone Books**

How do I know which eBook platform is the best for me? Finding the best eBook platform depends on your reading preferences and device compatibility. Research different platforms, read user reviews, and explore their features before making a choice. Are free eBooks of good quality? Yes, many reputable platforms offer high-quality free eBooks, including classics and public domain works. However, make sure to

**Android Smartphone**

verify the source to ensure the eBook credibility. Can I read eBooks without an eReader? Absolutely! Most eBook platforms offer webbased readers or mobile apps that allow you to read eBooks on your computer, tablet, or smartphone. How do I avoid digital eye strain while reading eBooks? To prevent digital eye strain, take regular breaks, adjust the font size and background color, and ensure proper lighting while reading eBooks. What the advantage of interactive eBooks? Interactive eBooks

incorporate multimedia elements, quizzes, and activities, enhancing the reader engagement and providing a more immersive learning experience. Android Smartphone is one of the best book in our library for free trial. We provide copy of Android Smartphone in digital format, so the resources that you find are reliable. There are also many Ebooks of related with Android Smartphone. Where to download Android Smartphone online for free? Are you looking for Android

Smartphone PDF? This is definitely going to save you time and cash in something you should think about. If you trying to find then search around for online. Without a doubt there are numerous these available and many of them have the freedom. However without doubt you receive whatever you purchase. An alternate way to get ideas is always to check another Android Smartphone. This method for see exactly what may be included and adopt these ideas to your book. This site will almost certainly help you save time and effort, money and stress. If you are

looking for free books then you really should consider finding to assist you try this. Several of Android Smartphone are for sale to free while some are payable. If you arent sure if the books you would like to download works with for usage along with your computer, it is possible to download free trials. The free guides make it easy for someone to free access online library for download books to your device. You can get free download on free trial for lots of books categories. Our library is the biggest of these that have literally hundreds of

thousands of different products categories represented. You will also see that there are specific sites catered to different product types or categories, brands or niches related with Android Smartphone. So depending on what exactly you are searching, you will be able to choose e books to suit your own need. Need to access completely for Campbell Biology Seventh Edition book? Access Ebook without any digging. And by having access to our ebook online or by storing it on your computer, you have convenient

answers with Android Smartphone To get started finding Android Smartphone, you are right to find our website which has a comprehensive collection of books online. Our library is the biggest of these that have literally hundreds of thousands of different products represented. You will also see that there are specific sites catered to different categories or niches related with Android Smartphone So depending on what exactly you are searching, you will be able tochoose ebook to suit your own need. Thank you

for reading Android Smartphone. Maybe you have knowledge that, people have search numerous times for their favorite readings like this Android Smartphone, but end up in harmful downloads. Rather than reading a good book with a cup of coffee in the afternoon, instead they juggled with some harmful bugs inside their laptop. Android Smartphone is available in our book collection an online access to it is set as public so you can download it instantly. Our digital library spans in multiple locations, allowing you to get the most less

latency time to download any of our books like this one. Merely said, Android Smartphone is universally compatible with any devices to read.

## **Android Smartphone :**

*recent advances of resource allocation in network function virtualization* - Mar 20 2022 web network function virtualization nfv has been emerging as an appealing solution that transforms complex network functions from dedicated hardware implementations to software

### **Android Smartphone**

instances running in a virtualized environment due to the numerous advantages such as flexibility efficiency scalability short deployment cycles and service upgrade what is network function virtualization nfv wwt - Jul 24 2022 web jul 16 2021 network function virtualization nfv describes the use of technology to virtualize network services including load balancers firewalls routers and switches that traditionally run on proprietary hardware to reduce costs and make them faster and more agile essentially it s a way to accelerate service

deployment and reduce operating costs **network functions virtualization for mobile core and** - Jan 30 2023 web sep 5 2021 network functions virtualization nfv is a network architecture concept to improve network performance this concept empowers the network capacities and reduces the cost and accelerates the network services and moving them to virtual severs *network function virtualization state of the art and research* - Apr 20 2022 web network function virtualization nfv

has drawn significant attention from both industry and academia as an important shift in telecommunicatio n service provisioning by decoupling network functions nfs from the physical devices on which they run nfv

**network function virtualization concepts and appl db csda** - Jun 22 2022 web network function virtualization concepts and appl 3 3 network function virtualization concepts and appl downloaded from db csda org by guest tiana kent web artificial intelligence and

network applications packt publishing ltd this book introduces two basic big data processing paradigms for batch data and streaming data **network function virtualization concepts and applicability in 5g** - Sep 06 2023 web network function virtualization concepts and applicability in 5g networks reviews new technologies that enable nfv such as software defined networks sdn network virtualization and cloud computing **network function virtualization concepts and applicability in 5g** - Jun 03 2023

web jan 3 2018 network function virtualization concepts and applicability in 5g networks reviews new technologies that enable nfv such as software defined networks sdn network virtualization and cloud computing and offers readers a deep dive on nfv s enabling techniques *network function virtualization an overview sciencedirect* - Aug 25 2022 web network function virtualization nfv is a network architecture concept that uses the technologies of it virtualization to virtualize entire classes of network node

functions into building blocks that may connect or chain together to create communication services **network function virtualization concepts and appl download** - May 22 2022 web a visual guide to understanding software defined networks and network function virtualization the simple visual at a glance guide to sdn and nfv core concepts business drivers key technologies and more network functions virtualization an overview and open source - Feb 28 2023 web oct 20 2017 abstract network

#### **Android Smartphone**

functions virtualization nfv has emerging as a networking technology from telecom industry to provide agility and flexibility in the deployment of network services and to reduce the capital expenditures capex and the operating expenses opex by leveraging virtualization and cloud technologies **software defined networks and network function virtualization theory** - Sep 25 2022 web advertisment this tutorial is intended to teach the basics of software defined networking and

**Android Smartphone**

network function virtualization by providing both theoretical concepts as well as hands on experience by merging theory with practice the audience will be able to understand the concepts and possibilities of these two emerging communication network function virtualization concepts and applicability in 5g - Oct 07 2023 web network function virtualization concepts and applicability in 5g networks book abstract a horizontal view of newly emerged technologies in the field of network function

virtualization nfv introducing the open source implementation efforts that bring nfv from design to reality network function virtualization concepts and applicability in 5g - Jul 04 2023 web network function virtualization concepts and applicability in 5g networks reviews new technologies that enable nfv such as software defined networks sdn network virtualization and cloud computing it also provides an in depth investigation of the most advanced open source initiatives in this area including opnfv openstack and

network functions virtualization geeksforgeeks - Nov 27 2022 web dec 12 2022 the term network functions virtualization nfv refers to the use of virtual machines in place of physical network appliances there is a requirement for a hypervisor to operate networking software and procedures like load balancing and routing by virtual computers **network function virtualization wiley online books** - Aug 05 2023 web dec 8 2017 introduces network function virtualization nfv from both

industrial and academic perspectives describes nfv s usage in mobile core networks which is the essence of 5g implementation offers readers a deep dive on nfv s enabling techniques such as sdn virtualization and cloud computing *network function virtualization explained baeldung on* - May 02 2023 web mar 20 2023 virtualized network function vnf from vnf block that indicates the instances of vnf platforms executing network functions element management system ems from vnf block that

acts as a management gateway between different vnf platforms and other domains of the nfv architecture network function virtualization challenges and opportunities for - Oct 27 2022 web feb 19 2015 network function virtualization challenges and opportunities for innovations abstract network function virtualization was recently proposed to improve the flexibility of network service provisioning and reduce the time to market of new services network function virtualization part of network function - Dec 29

2022 web network function virtualization abstract network function virtualization nfv represents a significant transformation for telecommunicatio ns service provider networks driven by the goals of reducing cost increasing flexibility and network function virtualization springerlink - Feb 16 2022 web nov 20 2018 this chapter covers network function virtualization nfv previously you were introduced to high level virtualization concepts in the software defined

networking sdn chapter nfv and sdn are complementary technologies used in conjunction for *what is network functions virtualization vmware* - Apr 01 2023 web essentially network functions virtualization replaces the functionality provided by individual hardware networking components this means that virtual machines run software that accomplishes the same networking functions as the traditional hardware load balancing routing and firewall security are all performed by software instead

of hardware **electrical machines smarajit ghosh google books** - Mar 09 2023 web electrical machines smarajit ghosh pearson education india 2012 848 pages this fully revised second edition of electrical machines is systematically organized as per electrical machines ebook ghosh smarajit amazon in kindle - Jul 01 2022 web this fully revised second edition of electrical machines systematically covers the topics included in electrical machines courses in universities

across india it is useful to both **electrical machines i by smarajit ghosh goodreads** - Feb 08 2023 web jun 4 2012 please read notes brand new international softcover edition printed in black and white pages minor self wear on the cover or pages sale restriction may  $h$  $\alpha$ **buy electrical machines 2e book online at low prices in india** - Sep 03 2022 web amazon in buy electrical machines 2e book online at best prices in india on amazon in read electrical machines 2e book reviews author

**Android Smartphone**

details and more at amazon in electrical machines by smarajit ghosh bing 2022 - Oct 24 2021 web electrical machines by smarajit ghosh bing 2022 stackdockeridp fixspec com author mills hood created date 9 3 2023 5 43 06 am electrical machines by smarajit ghosh goodreads - Dec 06 2022 web jan 1 2012 3 71 7 ratings0 reviews this fully revised second edition of electrical machines is systematically organized as per the logical flow of the topics included in *electrical*

*machines by samarjit ghosh 1st edition μ academic* - Apr 29 2022 web this text is designed for the fundamental course on electrical machines offered to the undergraduate students of electrical engineering apart from conventional machines **electrical machines by smarajit ghosh bing pdf download only** - Mar 29 2022 web aug 29 2023 electrical machines by smarajit ghosh bing pdf is available in our digital library an online access to it is set as public so you can get it

instantly our books **download electrical machines by smarajit ghosh** - Aug 14 2023 web electrical machines author smarajit ghosh language english isbn 9788131760901 9788131776025 year 2013 file size 16 6 mb total downloads 2 340 total views electrical machines smarajit ghosh google books - Jan 07 2023 web electrical machines author smarajit ghosh publisher dorling kindersley india 2006 isbn 8131700623 9788131700624 length 637 pages export citation bibtex

*electrical machines i by smarajit ghosh z library* - Oct 04 2022 web discover electrical machines i book written by smarajit ghosh explore electrical machines i in z library and find free summary reviews read online quotes related **electrical machines smarajit ghosh thebookee net** - Sep 22 2021

web list of ebooks and manuels about electrical machines smarajit ghosh i pdf download detailed content sem 4 pdf electrical machines by jb gupta sk kataria and sons

*electrical machines by smarajit ghosh bing pdf uniport edu* - Jan 27 2022 web feb 21 2023 we give you this proper as capably as simple habit to get those all we provide electrical machines by smarajit ghosh bing and numerous ebook collections *electrical machines by smarajit ghosh books on google play* - Jun 12 2023 web electrical machines ebook written by smarajit ghosh read this book using google play books app on your pc android ios devices download for offline reading *electrical machines by*

*smarajit ghosh bing download only* - Dec 26 2021 web electrical machines by smarajit ghosh bing 1 electrical machines by smarajit ghosh bing basic electronics signals and systems electrical machines i for anna *electrical machines pdf 2hs17rkvqtu0 e book library* - Jul 13 2023 web the book covers a whole range of machines that include static machines transformers rotating machines dc machines ac machines the introduction at the beginning **electricalmachi**

**nesbysmarajit ghoshbing** - Nov 24 2021 web 1 electricalmachine sbysmarajit ghoshbing this is likewise one of the factors by obtaining the soft documents of this electricalmachine sbysmarajitghosh bing by online **electrical machines by smarajit ghosh bing pdf uniport edu** - Feb 25 2022 web jun 4 2023 electrical machines by smarajit ghosh bing 2 12 downloaded from uniport edu ng on june 4 2023 by guest equip students academicians and *electrical machines 2nd edition by*

*smarajit ghosh pdf free* - Aug 02 2022 web this ebook can be downloaded for free online on this page electrical machines 2nd edition ebook can be used to learn electrical machines electromagnetism faraday s download electrical machines i for anna university by smarajit - Apr 10 2023 web electrical machines i for anna university author smarajit ghosh language english isbn 9788131767702 9789332510012 year 2011 file size 41 6 mb total **electrical machines samarjit ghosh**

**google books** - May 11 2023 web smarajit ghosh is professor department of electrical and electronics engineering sikkim manipal institute of technology rangpo sikkim he did his b tech and m tech in *electrical machines by smarajit ghosh alibris* - May 31 2022 web buy electrical machines by smarajit ghosh online at alibris we have new and used copies available in 1 editions starting at shop now *electrical machines ghosh smarajit ebook amazon com* -

Nov 05 2022 web mar 12 2012 electrical machines kindle edition by ghosh smarajit download it once and read it on your kindle device pc phones or tablets use features like bookmarks el cine en vivo y sus tecnicas reservoir narrativ vps huratips - Feb 02 2023 web en vivo y en directo la obra de ayala y torre nilsson en las estructuras del cine argentino look away writing national cinema cine y espectáculos blood cinema miradas sobre pasado y presente en el cine espanol 1990 2005 cine o sardina viajes

introduccion al espanol two cines con nino posts and pasts barrie hook and peter **el cine en vivo y sus tecnicas reservoir narrativ edgar dale** - Apr 23 2022 web jun 16 2023 like this el cine en vivo y sus tecnicas reservoir narrativ but end up in harmful downloads rather than reading a good book with a cup of tea in the afternoon instead they juggled with some harmful bugs inside their desktop computer el cine en vivo y sus tecnicas reservoir narrativ is available in our book collection an online access **el cine en vivo y sus tecnicas**

**reservoir narrativ 2023** - Feb 19 2022 web within the pages of el cine en vivo y sus tecnicas reservoir narrativ a stunning fictional prize filled with raw feelings lies an immersive symphony waiting to be embraced constructed by a wonderful musician of language this interesting masterpiece conducts visitors on an emotional trip el cine en vivo y sus técnicas reservoir narrativa by francis - Sep 28 2022 web sep 24 2023 en la experiencia del cine el cine en vivo y sus tecnicas por

coppola francis ford el cine en vivo y sus tecnicas tematika relaciones entre el cine y las artes positronico cine y tv cine en vivo y sus tecnicas cartone por coppola francis pirata cibernético se hace pasar por santa y atormenta a niña de 8 años al the best 10 cinema in istanbul turkey yelp - Jul 27 2022 web this is a review for cinema in istanbul 34 went to go watch 007 spectre in salonu 4 the room want super big like i m used too but it was cozy and nice i thought the chairs would recline or something but they didn t i still

thought the chair was comfortable though from most locations in the cinema i thought you could get a good view of movie **sinema yerli yayın akışı bugün hangi yerli filmler var** - Jun 25 2022 web popüler tv yayın akışları sırada hangi kanal var listedeki kanallardan birini seçerek en güncel tv rehberi olan tvyayinakisi com un tüm yayın akışı bilgilerine ulaşabilirsiniz sinema yerli yayın akışı sayfamızda kanalda bugün **el cine en vivo y sus tecnicas reservoir narrativ vps huratips** - Oct 30 2022

web two cines con nino en vivo y en directo el cine en vivo y sus técnicas ultrafast ultrasound imaging posts and pasts la vida del cine en bogotá en el siglo xx comparative cultural studies and latin america identidad diferencia y ciudadanía en el cine transnacional contemporáneo cine al rojo vivo 1987 economic censuses of **el cine caracas restaurante internacional degusta** - May 25 2022 web may 11 2023 restaurante el cine caracas comida 4 9 servicio 4 5 ambiente 4 5 teléfono 0414 293 4 dirección calle comercio entre sucre y bellavista cocina internacional restorán el cine bufé el cine comedor el *el cine en vivo y sus tecnicas reservoir narrativ pdf* - Jun 06 2023 web el cine en vivo y sus tecnicas reservoir narrativ bowie on bowie sean egan 2015 05 01 over the rainbow selection 2016 david bowie has been one of pop music s greatest interviewees since january 1972 when he famously risked career death by asserting to melody maker that he was gay although he wasn t yet a big star it was a

**el cine en vivo y sus tecnicas reservoir narrativ pdf** - Apr 04 2023 web el cine en vivo y sus tecnicas reservoir narrativ barrie hook and peter pan peruvian cinema of the twenty first century spanish lessons two cines con nino mexican american theatre then now teoría y crítica del cine writing national cinema look away visible nations raoul walsh el cine en vivo y sus tecnicas **el cine en vivo y sus tecnicas reservoir narrativ** - Mar 03 2023 web cine o sardina el cine en vivo y sus tecnicas reservoir

narrativ downloaded from zapmap nissan co uk by guest oconnell carla nuevo mundo upne listen here now is the first book to explore the intense internationally significant developments in argentine art of the 1960s through english translations of the original documents of the time *el cine en vivo y sus tecnicas reservoir narrativ ai classmonitor* - Aug 08 2023 web 4 el cine en vivo y sus tecnicas reservoir narrativ 2023 08 26 flight from security line to airport bar to jet cabin and reflections on the

creative el cine en vivo y sus tecnicas reservoir narrativ 5 5 commodification of all areas of life significantly impacting cinema culture consequently the principal structural **el cine en vivo y sus tecnicas reservoir narrativ 2023** - Sep 09 2023 web jun 12 2023 tuvieron lugar en los modos de visibilización del pueblo en el cine y la televisión a lo largo del siglo xx y hasta la actualidad el volumen analiza el pasaje del concepto de masa a multitud en el cine político italiano los motivos visuales elegidos para

representar a los trabajadores en películas y el cine en vivo y sus tecnicas reservoir narrativ book - Oct 10 2023 web el cine en vivo y sus tecnicas reservoir narrativ live cinema and its techniques aug 19 2022 from a master of cinema comes this gold mine of a book a rocket ride to the potential future of filmmaking walter murch celebrated as an exhilarating account of a revolutionary new medium *download solutions el cine en vivo y sus tecnicas reservoir narrativ* - Jan 01 2023 web el cine en vivo y sus

tecnicas reservoir narrativ selected water resources abstracts mar 18 2021 auscultación de las presas y sus cimientos jan 16 2021 official gazette apr 18 2021 cine 100 años de filosofía feb 14 2021 julio cabrera aúna en este libro sus dos grandes pasiones el cine y la filosofía en cada **el cine en vivo y sus tecnicas reservoir narrativ copy** - May 05 2023 web el cine en vivo y sus tecnicas reservoir narrativ el cine en vivo y sus tecnicas reservoir narrativ 2 downloaded from commonplaces net on 2020 09 06 by guest technological

utilizing his incomparable career and inspired collaborations with talking heads brian eno and many others byrne taps deeply into his lifetime of knowledge to **el cine en vivo y sus tecnicas reservoir narrativ** - Nov 30 2022 web el cine en vivo y sus tecnicas reservoir narrativ la obra de ayala y torre nilsson en las estructuras del cine argentino listen here now nuevo mundo 4 el cine en vivo y sus tecnicas reservoir narrativ 2022 06 14 cierta extrañeza por otro lado se trata de un icono tan poderoso que

también es verdad que parece haber estado ahí **el cine en vivo y sus tecnicas reservoir narrativ stage gapinc** - Jul 07 2023 web el cine en vivo y sus tecnicas reservoir narrativ la vida del cine en bogotá en el siglo xx live cinema and its techniques la obra de ayala y torre nilsson en las estructuras del cine argentino two cines con nino cine o sardina el cine en vivo y sus técnicas spanish idioms in practice barrie hook and peter pan visible nations plazas **el cine en vivo y sus tecnicas**

**reservoir narrativ 2022** - Mar 23 2022 web 2 2 el cine en vivo y sus tecnicas reservoir narrativ 2023 06 06 comparative cultural studies and latin america rodopi en los últimos años la expresión cine transnacional se viene utilizando como sinónimo de cine contemporáneo puesto que las actuales **İstanbul sinemalar ve seansları sinema salonları vizyondaki** - Aug 28 2022 web devamını oku istanbul daki tüm sinemalar salonlar ve sinema seans bilgileri ile vizyondaki

### **Android Smartphone**

filmleri pek yakında box office ve arşivdeki geniş kapsamlı bir sinema takip sitesi istanbul sinemaları seans ve salon bilgileri sinema film sinemalar sinema salonları seanslar vizyon vizyondakiler filmler

Best Sellers -

Books ::

[brealey and](https://www.freenew.net/fill-and-sign-pdf-form/threads/?k=Brealey-And-Myers-Principles-Of-Corporate-Finance.pdf) [myers principles](https://www.freenew.net/fill-and-sign-pdf-form/threads/?k=Brealey-And-Myers-Principles-Of-Corporate-Finance.pdf) [of corporate](https://www.freenew.net/fill-and-sign-pdf-form/threads/?k=Brealey-And-Myers-Principles-Of-Corporate-Finance.pdf) [finance](https://www.freenew.net/fill-and-sign-pdf-form/threads/?k=Brealey-And-Myers-Principles-Of-Corporate-Finance.pdf) [british gas up2](https://www.freenew.net/fill-and-sign-pdf-form/threads/?k=British_Gas_Up2_User_Manual.pdf) [user manual](https://www.freenew.net/fill-and-sign-pdf-form/threads/?k=British_Gas_Up2_User_Manual.pdf) [bob dylan baby](https://www.freenew.net/fill-and-sign-pdf-form/threads/?k=bob-dylan-baby-let-me-follow-you-down.pdf) [let me follow you](https://www.freenew.net/fill-and-sign-pdf-form/threads/?k=bob-dylan-baby-let-me-follow-you-down.pdf) [down](https://www.freenew.net/fill-and-sign-pdf-form/threads/?k=bob-dylan-baby-let-me-follow-you-down.pdf) [blueprint reading](https://www.freenew.net/fill-and-sign-pdf-form/threads/?k=Blueprint-Reading-For-The-Machine-Trades-Answer-Key.pdf) [for the machine](https://www.freenew.net/fill-and-sign-pdf-form/threads/?k=Blueprint-Reading-For-The-Machine-Trades-Answer-Key.pdf) [trades answer](https://www.freenew.net/fill-and-sign-pdf-form/threads/?k=Blueprint-Reading-For-The-Machine-Trades-Answer-Key.pdf) [key](https://www.freenew.net/fill-and-sign-pdf-form/threads/?k=Blueprint-Reading-For-The-Machine-Trades-Answer-Key.pdf) [bp 350 d concrete](https://www.freenew.net/fill-and-sign-pdf-form/threads/?k=Bp_350_D_Concrete_Pump_Manual.pdf) [pump manual](https://www.freenew.net/fill-and-sign-pdf-form/threads/?k=Bp_350_D_Concrete_Pump_Manual.pdf)

[bruksanvisning](https://www.freenew.net/fill-and-sign-pdf-form/threads/?k=bruksanvisning-primus-varme-teknik-2470.pdf) [primus varme](https://www.freenew.net/fill-and-sign-pdf-form/threads/?k=bruksanvisning-primus-varme-teknik-2470.pdf) [teknik 2470](https://www.freenew.net/fill-and-sign-pdf-form/threads/?k=bruksanvisning-primus-varme-teknik-2470.pdf) [british moths and](https://www.freenew.net/fill-and-sign-pdf-form/threads/?k=british_moths_and_butterflies_a_photographic_guide.pdf) [butterflies a](https://www.freenew.net/fill-and-sign-pdf-form/threads/?k=british_moths_and_butterflies_a_photographic_guide.pdf) [photographic](https://www.freenew.net/fill-and-sign-pdf-form/threads/?k=british_moths_and_butterflies_a_photographic_guide.pdf) [guide](https://www.freenew.net/fill-and-sign-pdf-form/threads/?k=british_moths_and_butterflies_a_photographic_guide.pdf) [blanchard](https://www.freenew.net/fill-and-sign-pdf-form/threads/?k=Blanchard-Macroeconomics-Solution-Manual.pdf) [macroeconomics](https://www.freenew.net/fill-and-sign-pdf-form/threads/?k=Blanchard-Macroeconomics-Solution-Manual.pdf) [solution manual](https://www.freenew.net/fill-and-sign-pdf-form/threads/?k=Blanchard-Macroeconomics-Solution-Manual.pdf) [blood componets](https://www.freenew.net/fill-and-sign-pdf-form/threads/?k=blood-componets-study-guide-answer-key.pdf) study quide [answer key](https://www.freenew.net/fill-and-sign-pdf-form/threads/?k=blood-componets-study-guide-answer-key.pdf) [british gas rc5](https://www.freenew.net/fill-and-sign-pdf-form/threads/?k=british_gas_rc5_thermostat_manual.pdf) [thermostat](https://www.freenew.net/fill-and-sign-pdf-form/threads/?k=british_gas_rc5_thermostat_manual.pdf) [manual](https://www.freenew.net/fill-and-sign-pdf-form/threads/?k=british_gas_rc5_thermostat_manual.pdf)